# **REVISÃO CONCURSOS**

**PROFESSOR: PAULO FRANÇA DISCIPLINA: INFORMÁTICA** 

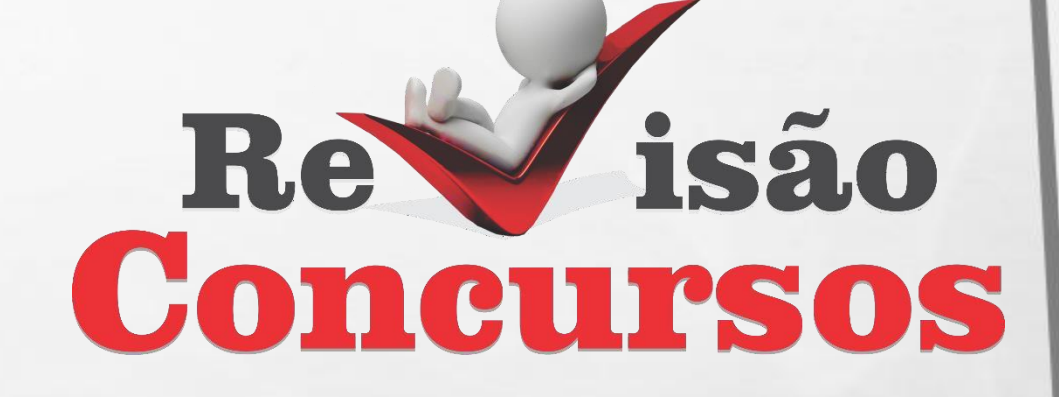

WWW.REVISAOCONCURSOS.COM.BR

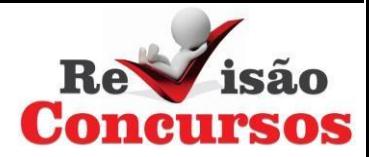

## **INFORMÁTICA**

### **Prof. Paulo França**

#### **WEBMAIL**

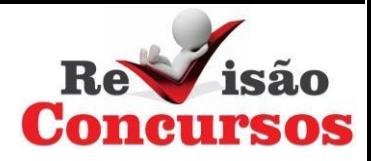

Permite o gerenciamento das mensagens de correio eletrônico e da lista de contatos diretamente pela página do provedor (servidor).

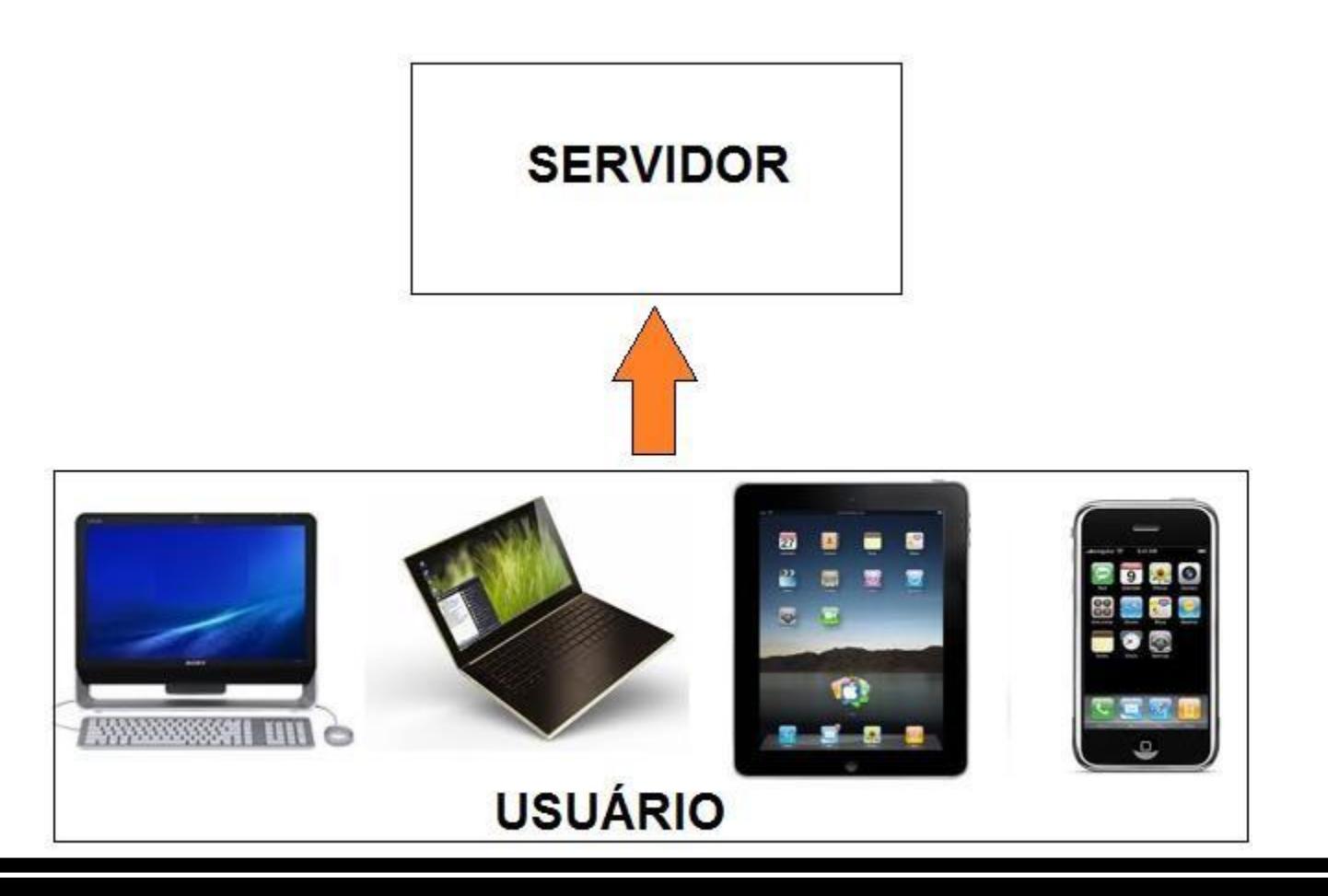

#### **AUTENTICANDO A ENTRADA**

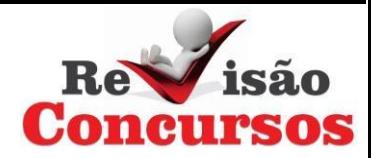

Google

## Paulo França

Introduza a palavra-passe

Esqueceu-se da palavra-passe?

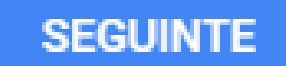

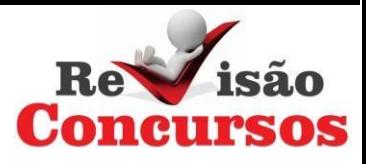

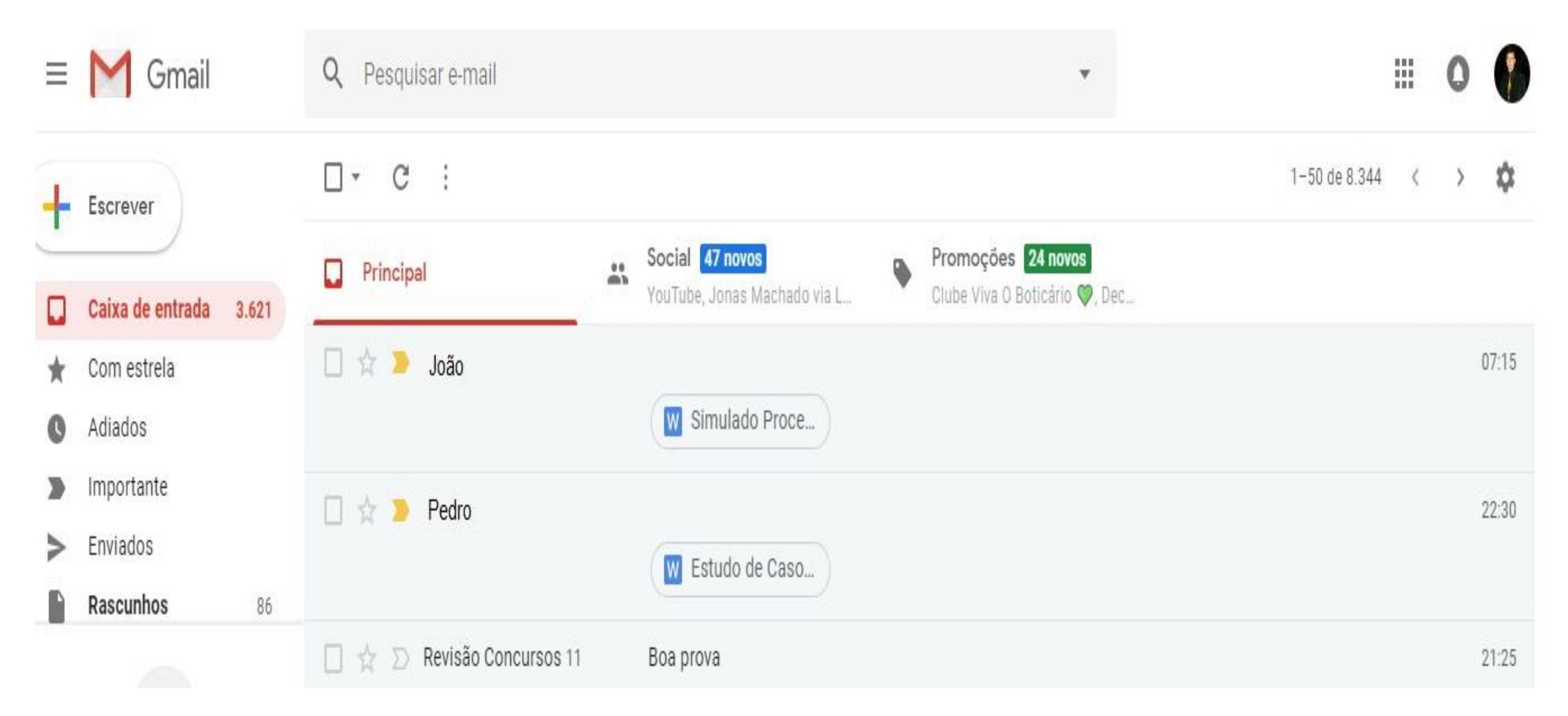

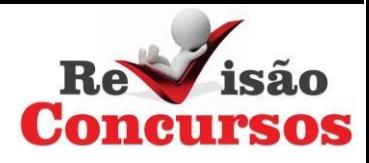

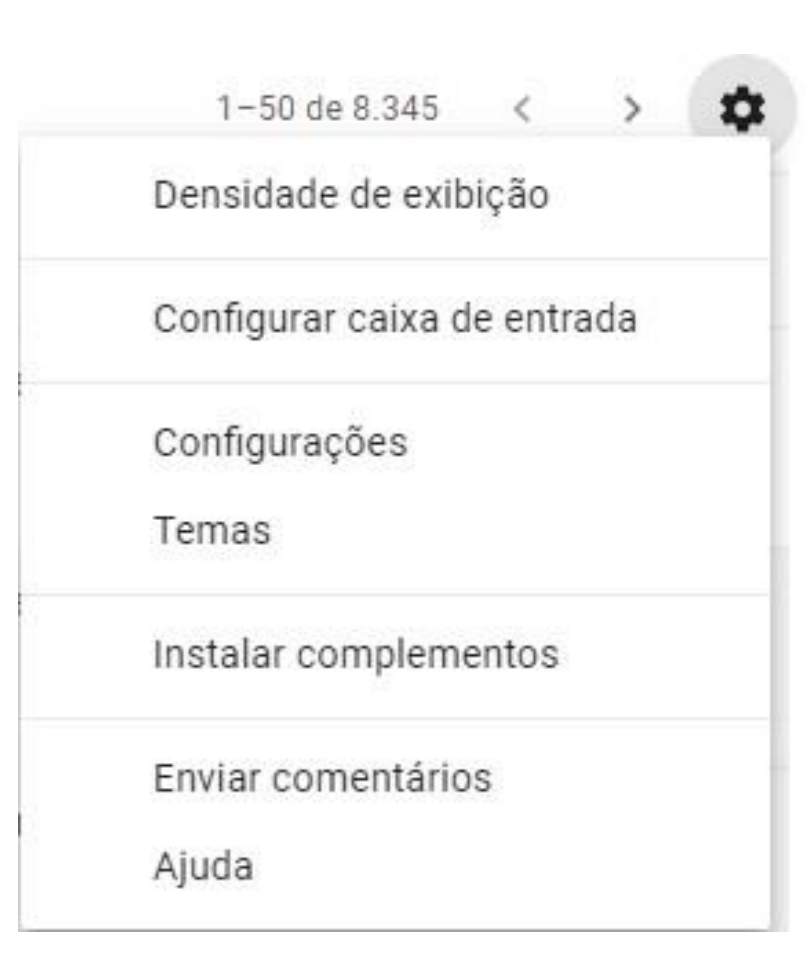

#### **GERENCIAMENTO DAS PASTAS PADRÃO**

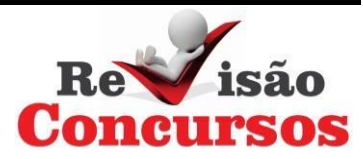

#### Gmail +

**ESCREVER** 

**Entrada (1.955)** 

Enviados

Rascunhos (18)

Spam (18)

Lixeira

#### **ENVIANDO MENSAGENS**

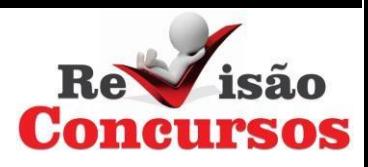

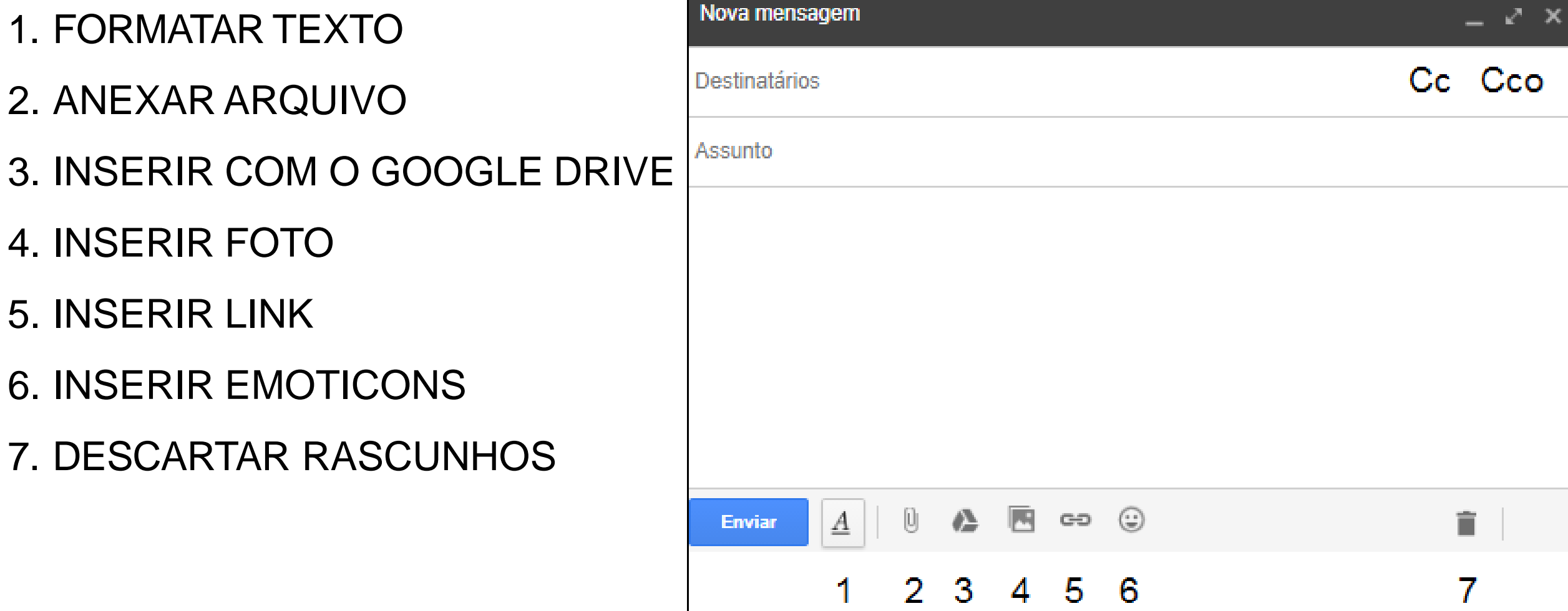

#### **GERENCIANDO MENSAGENS RECEBIDAS**

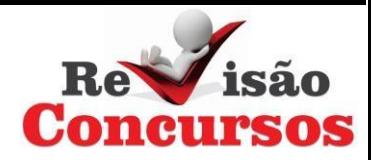

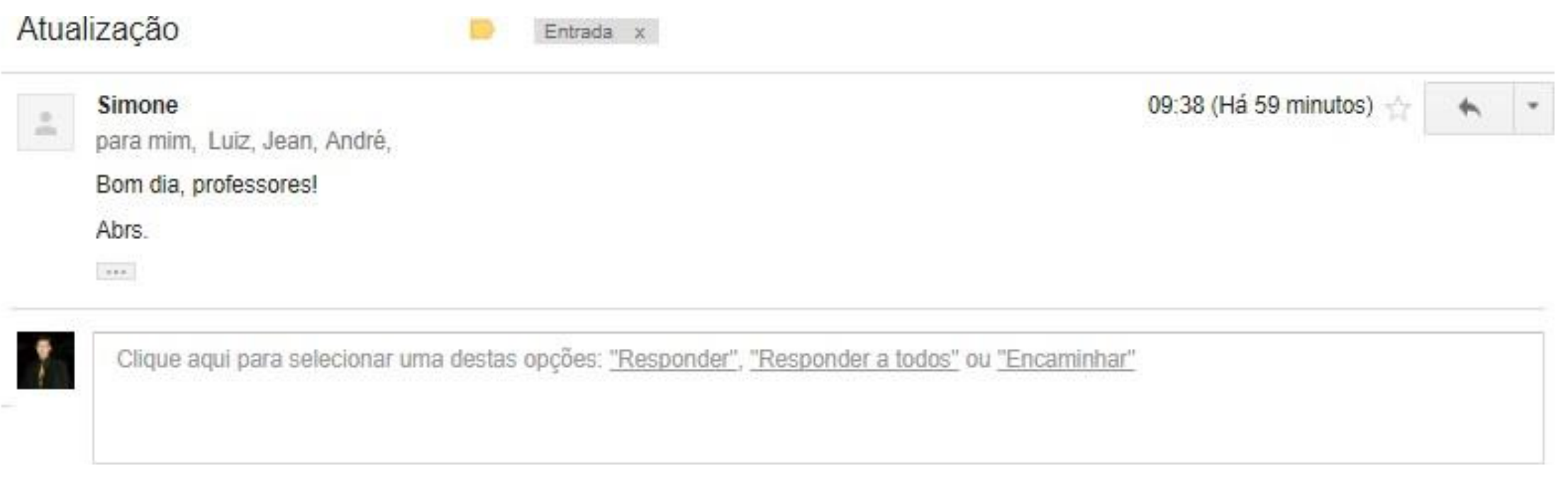

#### **PROVAS WEBMAIL**

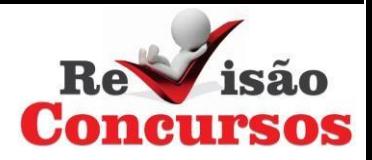

- 1. Considerando o uso de correio eletrônico, ao se preparar uma mensagem para envio,
- a)se esta for um encaminhamento de uma mensagem recebida, não é possível enviá-la a destinatários em cópia oculta.
- b)o número de destinatários em cópia oculta não pode ser superior ao número de destinatários em cópia aberta.
- c)se esta for um encaminhamento de uma mensagem recebida, não é possível alterar o assunto presente na mensagem original.
- d)onúmero de destinatários em cópia aberta deve ser igual ao número de destinatários em cópia oculta.
- e) é possível enviá-la sem a especificação de seu assunto.

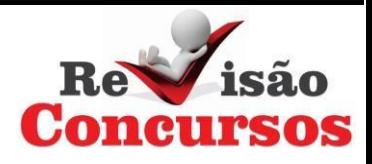

02. Acerca do correio eletrônico que é visualizado pela Internet, ou seja, um webmail, assim como o Gmail da Google, analise as afirmativas abaixo, marcando V para as verdadeiras e F para as falsas e, em seguida, assinale a sequência correta:

( )ALixeira é a pasta que recebe os e-mails excluídos.

( ) Na pasta Enviados fica armazenado os e-mails enviados aos destinatários.

( ) AEntrada é a pasta onde o usuário recebe os e-mails.

a) 
$$
V - F - V
$$
  
b)  $V - V - V$   
c)  $F - V - V$   
d)  $V - V - F$ 

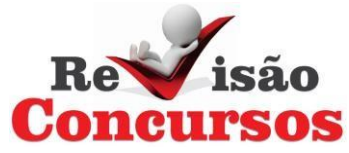

03. Um servidor do Tribunal de Justiça precisa responder um questionamento de um cidadão via correio eletrônico. Além disso, precisa que sua conversa seja acompanhada por um juiz, de modo que o cidadão não saiba quem é o juiz (nem o endereço de e-mail usado por este) que acompanha a conversa. O servidor enviará, então, uma única mensagem por correio eletrônico para 2 destinatários, sendo o endereço de e-mail do cidadão preenchido no campo<br>e o endereço de e-mail usado pelo juiz preenchido no campo

Assinale a alternativa que preenche, correta e respectivamente, as lacunas do enunciado.

- a) Para … Para
- b) Para …Assunto
- c) Para … Cc
- d) Assunto … Cco
- e) Para … Cco

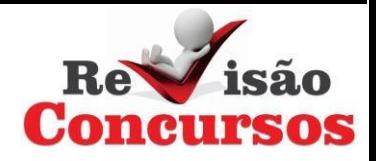

04. O correio eletrônico, também conhecido como e-mail, é um programa em que é possível realizar trocas de mensagens pela internet e se tornou uma alternativa muito usada no decorrer dos anos. Através dele é possível o envio e a troca de documentos, imagens e áudios para qualquer pessoa que possua um endereço de correio eletrônico. Que nome se dá ao arquivo que é incluído em uma mensagem de e-mail?

- a) Anexo
- b) Atalho
- c) Cookie
- d) Browser
- e) JavaScript

05. Com relação a correio eletrônico, assinale a opção correta.

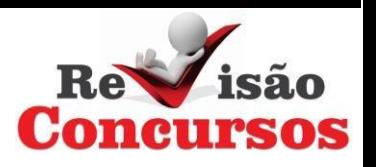

a)Todas as mensagens enviadas, por padrão, ficam armazenadas na pasta Rascunho. b)Para receber a mensagem de e-mail, é necessário que o destinatário esteja conectado à Internet no momento em que ela está sendo escrita e enviada pelo remetente.

c)Mozilla Firefox e Google Chrome são exemplos de gerenciadores de correio eletrônico.

d) O Mozilla Thunderbird não permite o envio de e-mail com cópia oculta (CCO).

e)Para enviar com sucesso, pela Internet, uma mensagem de correio eletrônico, é preciso saber o endereço correto do destinatário, sem erros de digitação, pois a troca de um único caractere do e-mail pode fazer a mensagem ser encaminhada a outro destinatário ou retornar.

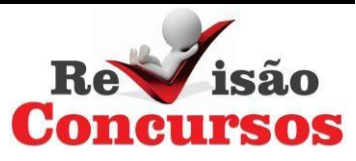

06. Ao usar o cliente de correio eletrônico do Windows em português, um dos campos que podem ser preenchidos é o campo 'Cco'. Neste contexto, o campo 'Cco' contém:

- a) o servidor para onde a mensagem deve ser respondida.
- b) os destinatários que receberão as mensagens com criptografia.
- c) o assunto da mensagem.
- d) os nomes e endereços eletrônicos dos destinatários que ficarão ocultos.
- e) o servidor que está enviando a mensagem.

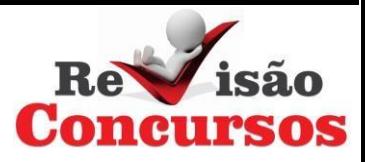

07. Ao se configurar o aplicativo cliente de correio eletrônico no Windows 10 pode ser necessário preencher o nome do servidor responsável pelo envio de mensagens de correio. Para realizar esta tarefa, devemos especificar o servidor:

- a) DNS.
- b) DHCP.
- c) POP3.
- d) IMAP4.
- e) SMTP.

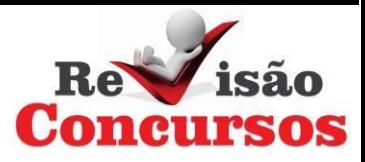

07. Ao se configurar o aplicativo cliente de correio eletrônico no Windows 10 pode ser necessário preencher o nome do servidor responsável pelo envio de mensagens de correio. Para realizar esta tarefa, devemos especificar o servidor:

- a) DNS.
- b) DHCP.
- c) POP3.
- d) IMAP4.
- e) SMTP.

08) Na coluna I estão dispostos alguns programas utilizados na Internet. Estabelega a correta correspondência com suas características ou funcionalidades, contorme apresentado na coluna II.

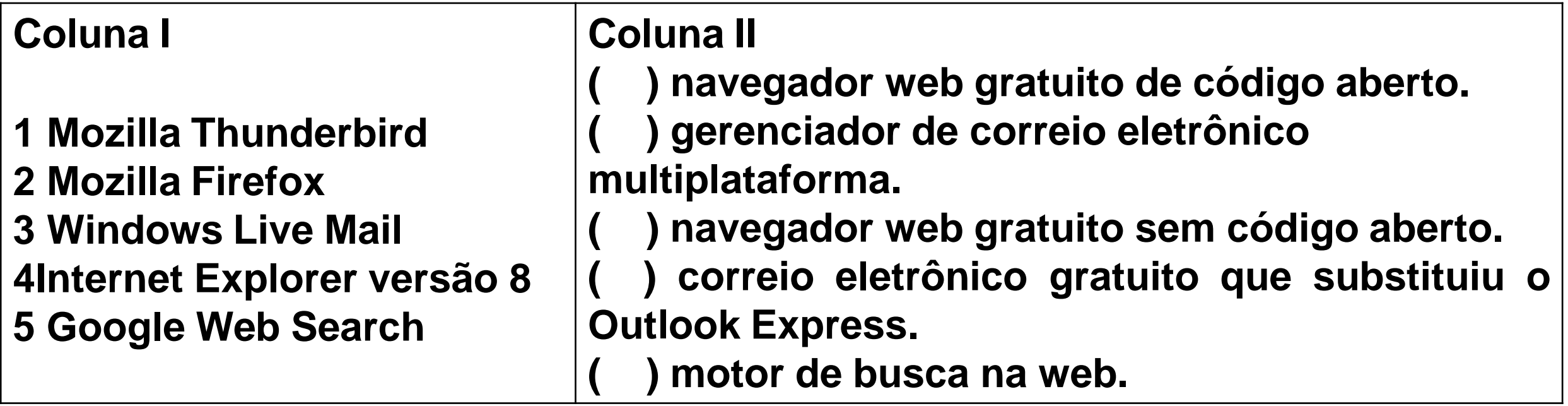

Asequência correta, de cima para baixo, é:

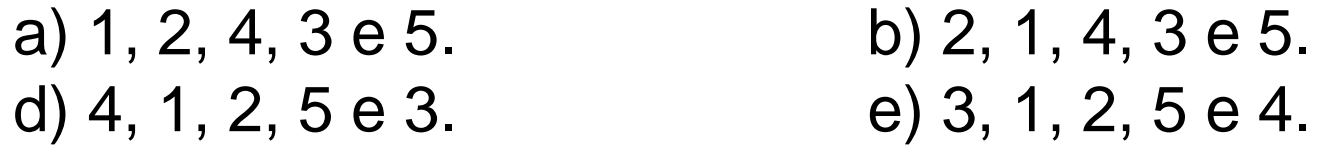

c) 5, 3, 4, 1 e 2.